## Audacity

Publié le 16 février 2022 – Mis à jour le 2 mars 2022

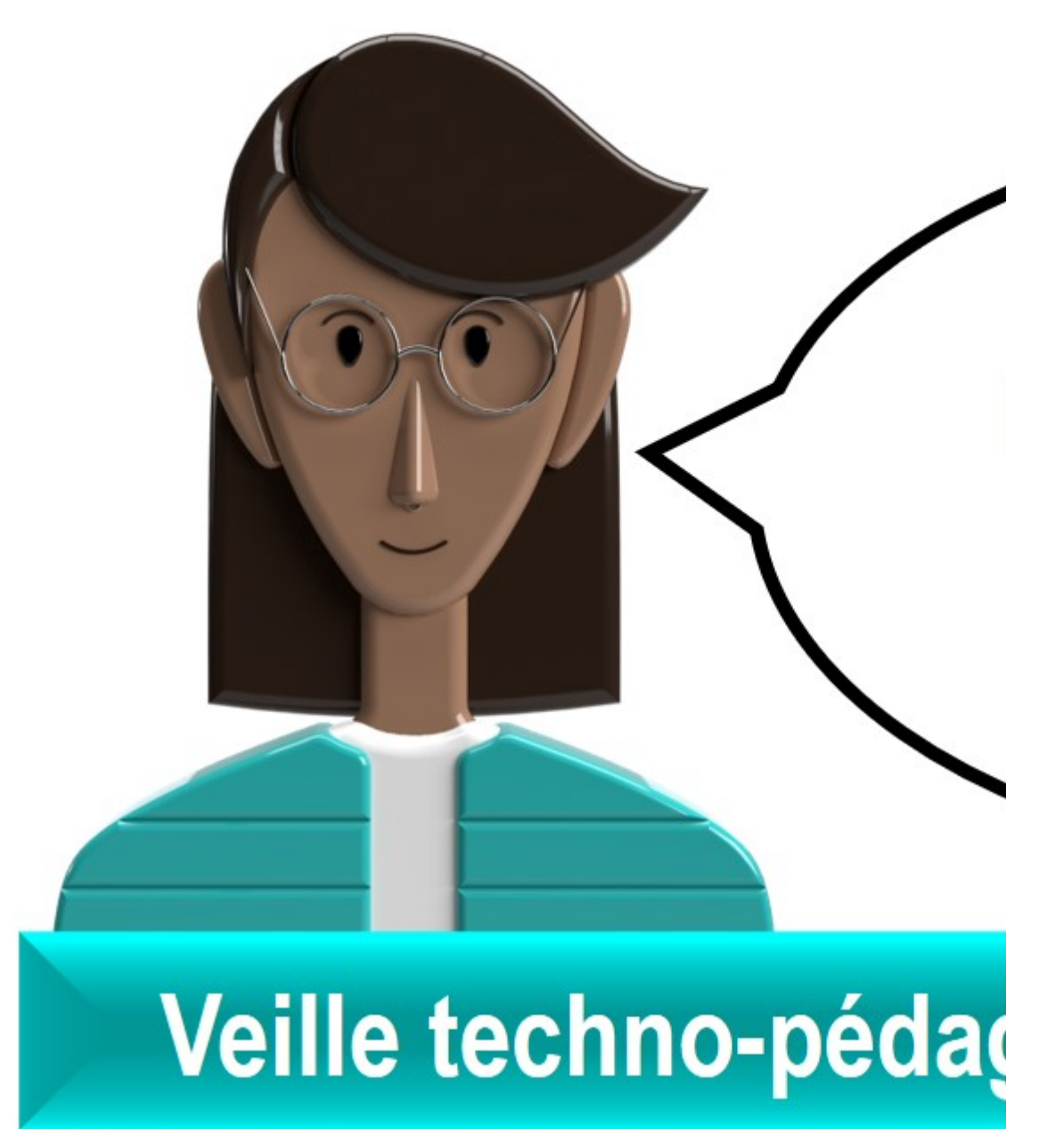

## Ecoutés pour vous Podcast **Audacity. Rendez-**

## Pour améliorer le so sons sur plusieurs p usages pédagogiqu

Date(s)

le 16 février 2022

Audacity. Rendez-vous en terre digitale. Pour améliorer le son de vos podcasts : présentation d'Audacity, logiciel Audacity

libre et gratuit permettant d'éditer des sons sur plusieurs

pistes en y appliquant des corrections, filtres et effets.

Découvrez également quelques us

l'utilisation du "son" dans vos formations.

(8 minutes)

ECOUTEZ LE PODCAST(HTTPS://PODCAST.AUSHA.CO/RENDEZ-VOUS-EN-TERRE-DIG

Découvrez d'autres ressources issues de la veille technopédagogique du pôle IPPA sur la page [La veille, c'est](https://ippa.uca.fr/ressources/sites-recommandes/la-veille-cest-aujourdhui)  [aujourd'hui !\(https://ippa.uca.fr/ressources/sites](https://ippa.uca.fr/ressources/sites-recommandes/la-veille-cest-aujourdhui)[recommandes/la-veille-cest-aujourdhui\)](https://ippa.uca.fr/ressources/sites-recommandes/la-veille-cest-aujourdhui)

[https://ippa.uca.fr/actualites/le-podcasting-pour-lenseignement-superieur-1\(https://ippa.uca.fr/actualites/le](https://ippa.uca.fr/actualites/le-podcasting-pour-lenseignement-superieur-1)[podcasting-pour-lenseignement-superieur-1\)](https://ippa.uca.fr/actualites/le-podcasting-pour-lenseignement-superieur-1)